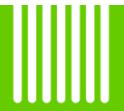

### **DUNS Numbers:**

Request for Inclusion in Reviewer Commons Screens

**Presentation to CWG, 1/9/08** 

Ev Sinnett and Sam Edwards

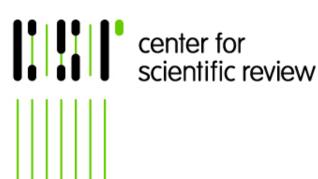

National Institutes of Health
U.S. Department of Health and Human
Services

### BACKGROUND

- DUNS/CCR procedures have been required for reviewer payment since 2005
- DUNS and CCR databases have no direct link to eRA databases
- Reimbursement procedures require that a match be confirmed on name, SSN, and DUNS number before payments are authorized
- The SREA reimbursement software does not mesh with DUNS, CCR, or eRA databases

## BACKGROUND, cont'd

- DUNS field was added to eRA fields for NIH access in the Fall of 2007
- However, entry of data requires a manual search in DUNS on reviewer name
- Ambiguity can enter in three ways:
  - Reviewer uses home address in DUNS and no home address exists in eRA data (could even be different state)
  - Some common names can appear twice for same institution
  - Reviewers who use a different professional name than they use for tax purposes

# DUNS Number Field in NIH Screen

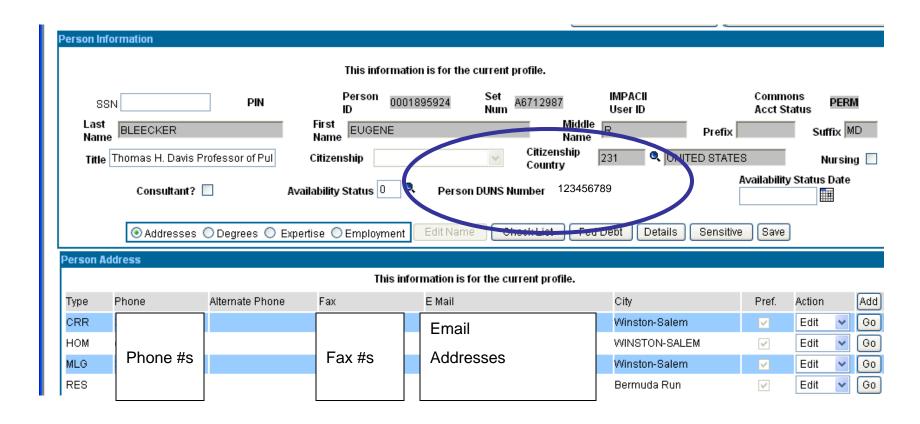

# Portion of Roster Run on Home Addresses

- Note that DUNS number can now be printed if present in database.
- Also note that many home addresses are absent.

BLEECKER, EUGENE R., MD 06/30/2010 FIKE, CANDICE D., MD 06/30/2011 THOMAS H. DAVIS PROFESSOR OF PULMONARY MEDICINE AND PEDIATRICS BUSINESS PHONE: Home Address in Salem, NC E-MAIL: BUSINESS PHONE: DUNS: FAX: E-MAIL: FOSTER, W. MICHAEL, PHD 06/30/2009 DUNS: 123456789 BUSINESS PHONE:

## CCR Search for DUNS #

| RATION                                            | CCR Search      | ^ |
|---------------------------------------------------|-----------------|---|
| ne   Contractors   Grantees   International Regis |                 |   |
| DUNS Number:<br>CAGE Code:                        |                 |   |
| CAGE Code.                                        | Search          | _ |
|                                                   | Advanced Search |   |
| Company Name:<br>NAICS Code:                      |                 |   |

## CCR Search for DUNS #, cont'd

#### **CCR Detail Search Results**

Not to be used as certifications and representations. See ORCA for official certification.

#### Send To Printer

Current Registration Status: Active in CCR; Registration valid until 05/16/2008.

**DUNS:** 123456789

**DUNS PLUS4:** 

CAGE/NCAGE: 1ABC2

Legal Business Name: BLEECKER, EUGENE R

Doing Business As (DBA):

Division Name: Division Number: Company URL:

Physical Street Address 1: 123 My Street

Physical Street Address 2:

Physical City: ADVANCE \_\_\_\_\_

Physical State: NC

Physical Zip/Postal Code: 27006-8533

Physical Country: USA

Mailing Name: BLEECKER, EUGENE R

Mailing Street Address 1: 123 My Street

Mailing Street Address 2:

Mailing City: ADVANCE

Mailing States NC

# QVR SREA REPORT (PRIMARILY USED FOR CSR SRG MEETINGS) NOW INCLUDES PERSONAL DUNS NUMBERS TO SPEED REIMBURSEMENTS

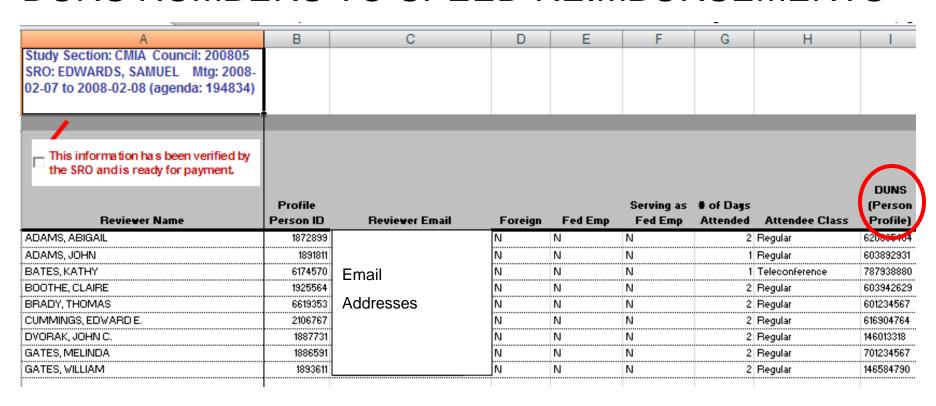

HOWEVER, SSN cannot be included; also GIGO rules will still apply!

## REQUEST TO CWG

- Adding DUNS to Reviewer Commons fields will
  - Improve accuracy of information
  - Reduce burden on NIH staff
  - Remove ambiguity when reviewer DUNS info shows different name, different state, or when home address is used and none is found in NIH database
  - Most importantly, reimbursement will be accelerated

## Proposed Location of DUNS Field

### Personal Profile, Reviewer Address

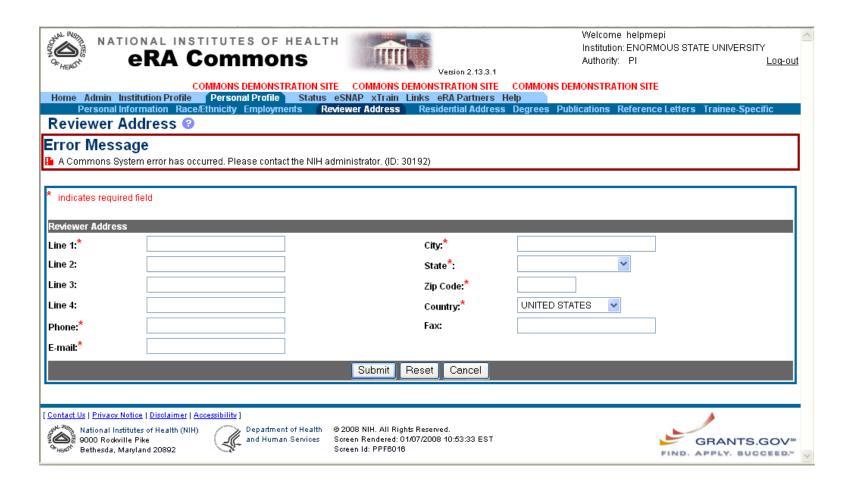

## Proposed Text to Accompany Field

 "Reviewer DUNS number (for study section payment) – Do NOT enter your institutional DUNS number. Contact your SRO or Institutional SO if in doubt.

QUESTIONS?